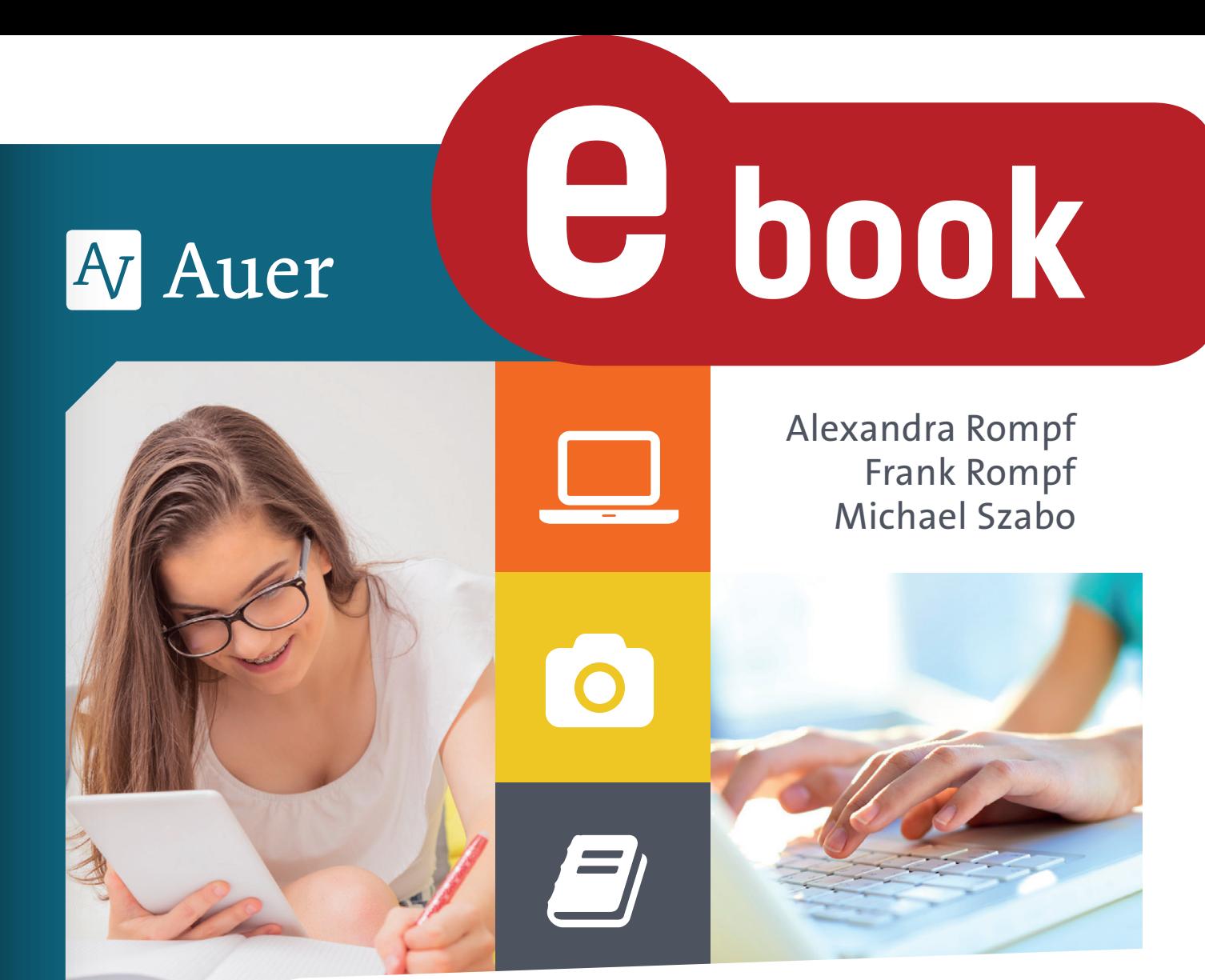

# Training Medienkompetenz 5–10

Textverarbeitung, Präsentation, Social Media & Co. – digitale Medien verstehen und sinnvoll nutzen

 $\bigoplus$ 

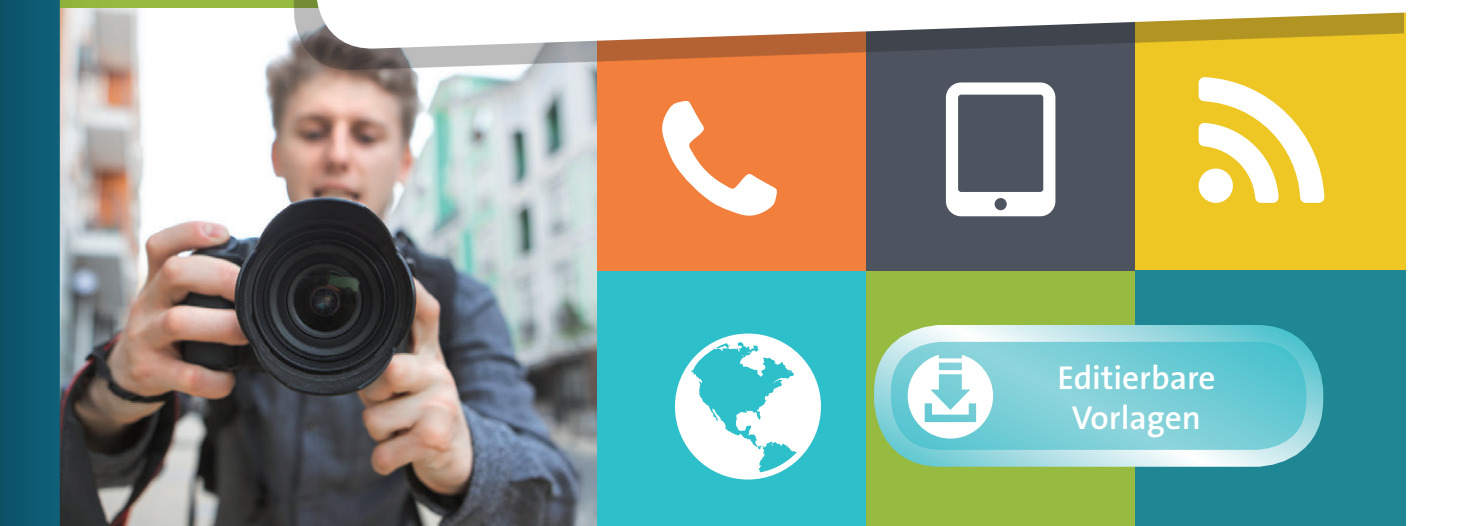

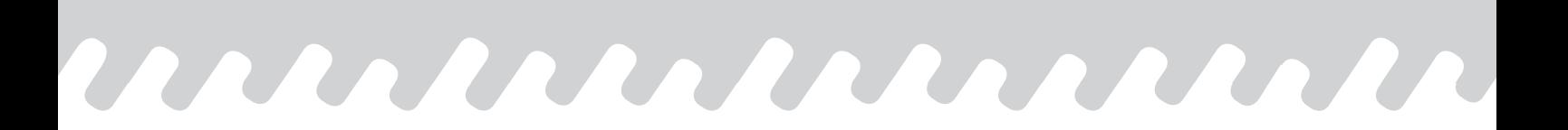

Alexandra Rompf Frank Rompf Michael Szabo

# **Training Medienkompetenz 5–10**

Textverarbeitung, Präsentation, Social Media & Co. – digitale Medien verstehen und sinnvoll nutzen

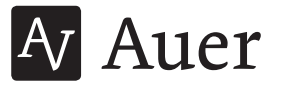

In den digitalen Zusatzmaterialien sind Microsoft® Word-Dateien enthalten. Weitere Informationen entnehmen Sie bitte der beigefügten Liesmich.txt.

© 2020 Auer Verlag, Augsburg AAP Lehrerwelt GmbH Alle Rechte vorbehalten.

Das Werk als Ganzes sowie in seinen Teilen unterliegt dem deutschen Urheberrecht. Der Erwerber des Werks ist berechtigt, das Werk als Ganzes oder in seinen Teilen für den eigenen Gebrauch und den Einsatz im Unterricht zu nutzen. Die Nutzung ist nur für den genannten Zweck gestattet, nicht jedoch für einen weiteren kommerziellen Gebrauch, für die Weiterleitung an Dritte oder für die Veröffentlichung im Internet oder in Intranets. Eine über den genannten Zweck hinausgehende Nutzung bedarf in jedem Fall der vorherigen schriftlichen Zustimmung des Verlags.

Sind Internetadressen in diesem Werk angegeben, wurden diese vom Verlag sorgfältig geprüft. Da wir auf die externen Seiten weder inhaltliche noch gestalterische Einflussmöglichkeiten haben, können wir nicht garantieren, dass die Inhalte zu einem späteren Zeitpunkt noch dieselben sind wie zum Zeitpunkt der Drucklegung. Der Auer Verlag übernimmt deshalb keine Gewähr für die Aktualität und den Inhalt dieser Internetseiten oder solcher, die mit ihnen verlinkt sind, und schließt jegliche Haftung aus.

Autoren: Alexandra Rompf, Frank Rompf, Michael Szabo Illustrationen: Alexandra Rompf, Thorsten Trantow, Steffen Jähde Satz: krauß-verlagsservice, Ederheim / Hürnheim

ISBN 978-3-403-38187-7

www.auer-verlag.de

#### **INHALTSVERZEICHNIS**

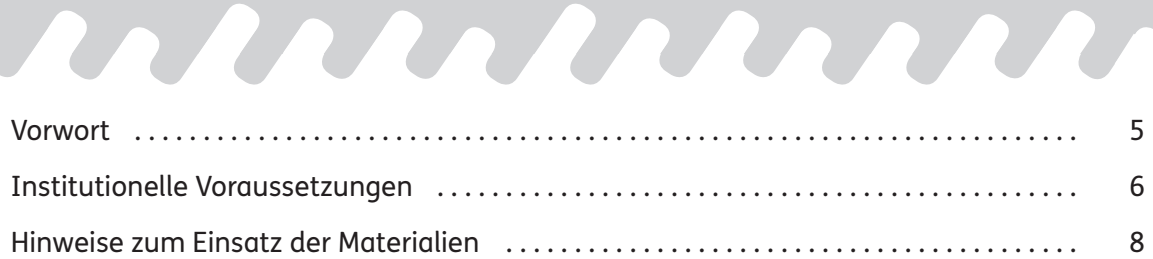

## **Teil 1: Hardware**

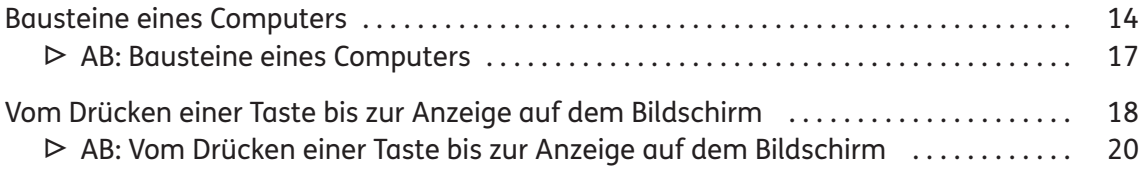

## **Teil 2 : Software**

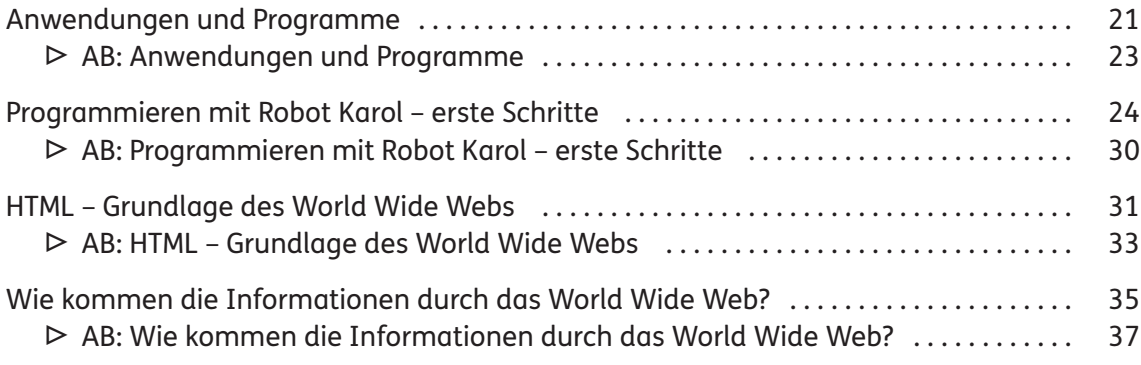

# **Teil 3 : Anwendungen**

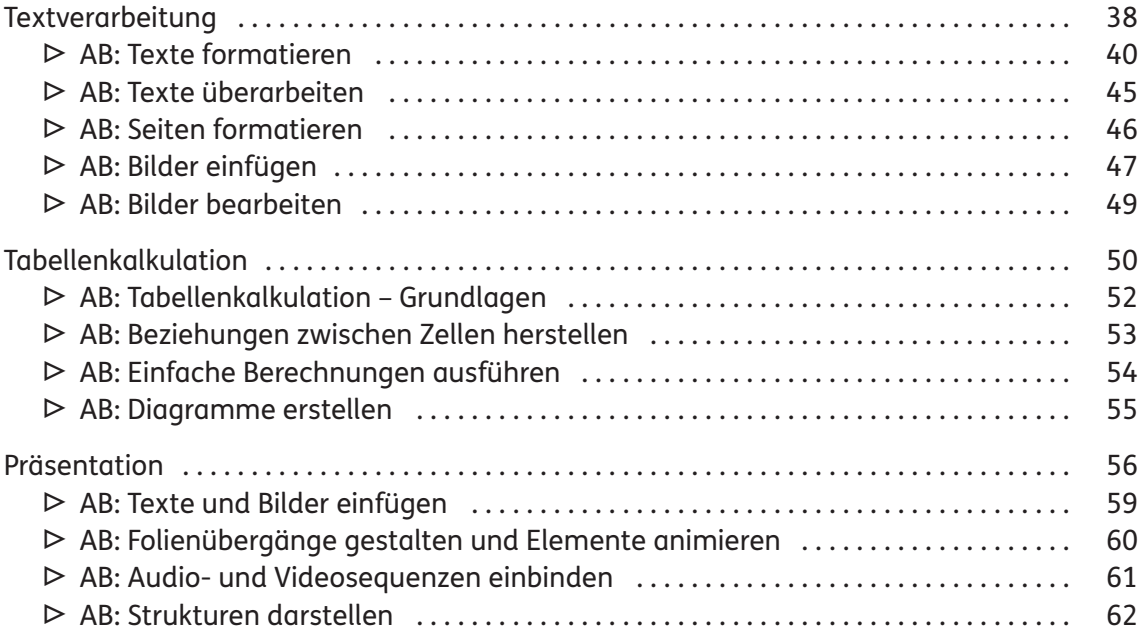

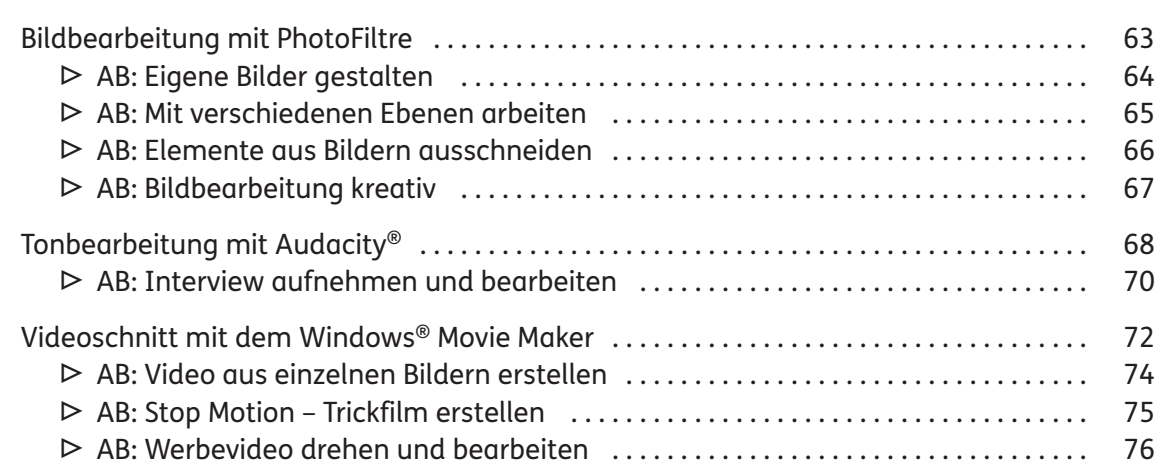

## **Teil 4 : Kommunikation in der digitalen Welt**

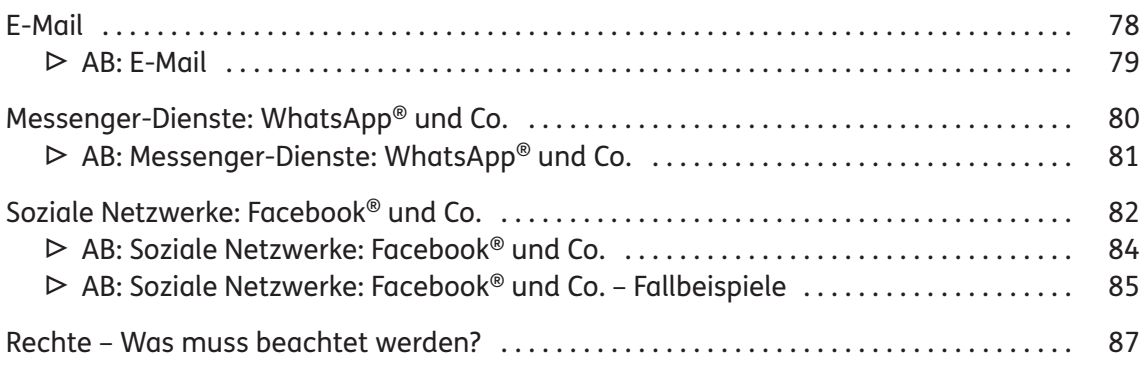

# **Zusatz: Sicherheit**

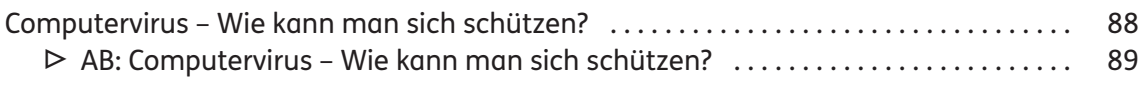

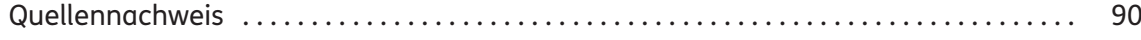

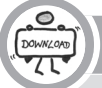

Downloadmaterial

Die Benutzerhinweise zum Download des Zusatzmaterials und den entsprechenden Zusatzcode finden Sie am Ende des Buches.

- **▷** Das digitale Zusatzmaterial enthält alle Arbeitsblätter des vorliegenden Bandes als veränderbare Microsoft® Word-Vorlagen.
- **▷** Weitere Informationen entnehmen Sie bitte der beigefügten Liesmich.txt.

#### **VORWORT**

2019: Der Digitalpakt des Bundes für die Schulen ist beschlossen, die Länder haben dem Investitionspaket zugestimmt. Doch was genau soll mit dem zur Verfügung gestellten Geld gemacht werden? Was brauchen die Schulen? Und wie sieht digitale Bildung in der Schule konkret aus?

Diese Fragen bleiben bisher weitgehend unbeantwortet. Jedes Bundesland und jeder Landkreis denkt für sich darüber nach, wie das Geld investiert werden soll. Welche Kriterien zugrunde gelegt werden, bleibt offen. Außer Frage steht jedoch, dass wir uns intensiv mit der Nutzung neuer Medien beschäftigen müssen.

Medienbildung bedeutet, die vielfältigen Möglichkeiten der neuen Medien kennenzulernen, die Nutzung dieser Medien zu erlernen, ihre Gefahren und Grenzen zu erkennen und für sein eigenes Leben einen Weg zu finden, die Vielzahl der medialen Angebote selbstbestimmt einzusetzen.

Aus schulischer Sicht zeigt sich gerade in der Medienbildung ein Spannungsfeld zwischen Bildung und Erziehung: Schule ist in erster Linie eine Bildungseinrichtung. Beobachtet man allerdings die gesellschaftliche Entwicklung der letzten Jahre, so zeigt sich, dass von Schule zunehmend erzieherische Aufgaben verlangt werden. Diese Verlagerung der Zuständigkeiten kann jedoch nur im Zusammenspiel von Elternhaus und Schule erfolgreich sein. Geht es beispielsweise um die tägliche Mediennutzung, sind in erster Linie die Eltern gefragt, hier zeitliche Grenzen zu setzen. Mit den Kindern und Jugendlichen die Gefahren und Grenzen der Mediennutzung zu erarbeiten und ihnen einen selbstkontrollierten Umgang mit den neuen Medien aufzuzeigen, liegt ebenso in der Verantwortung der Schule.

Mit diesem Buch möchten wir Ihnen eine Hilfestellung geben, Medienbildung im schulischen Alltag so umzusetzen, dass Ihre Schüler<sup>1</sup> eine möglichst große Bandbreite an medialen Nutzungsmöglichkeiten kennenlernen, in der eigenen Arbeit mit den Medien Kompetenzen erwerben und auf gefährdende Situationen im Umgang mit neuen Medien vorbereitet sind.

Das Buch ist so aufgebaut, dass zu jedem Thema zunächst ein kurzer inhaltlicher Überblick gegeben wird. Die Arbeitsblätter sind so gestaltet, dass Ihre Schüler wichtige Hintergrundinformationen erfahren und in konkreten Arbeitsaufträgen die Nutzungsmöglichkeiten der Medien kennenlernen. Das digitale Zusatzmaterial enthält alle Arbeitsblätter des vorliegenden Bandes als veränderbare Microsoft® Word-Vorlagen.

Auf den Arbeitsblättern (AB) werden folgende Symbole verwendet:

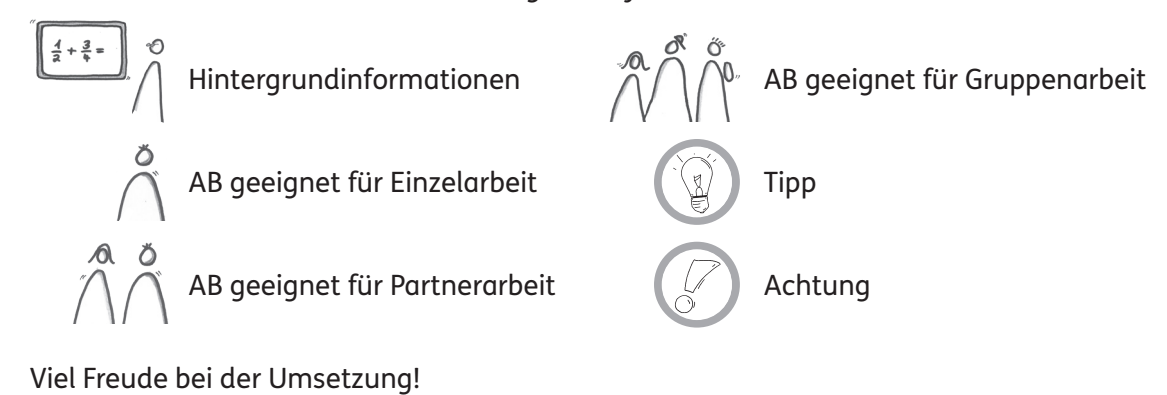

<sup>1</sup> Aufgrund der besseren Lesbarkeit ist in diesem Buch mit Schüler immer auch die Schülerin gemeint, ebenso verhält es sich mit Lehrer und Lehrerin etc.

Medienbildung hat zahlreiche Gesichtspunkte: Was bedeutet eigentlich Medienbildung? Wo und wann soll Medienbildung stattfinden? Welche Aufgabe hat hier die Schule? Wie soll Medienbildung in den Unterricht eingebunden werden? In welchem Fach findet Medienbildung statt? Wer setzt Medienbildung um? Und wie ist überhaupt die mediale Ausstattung an den Schulen?

Die Antworten auf diese Fragen sollte das jeweilige Medienkonzept der Schule geben. Da die meisten Schulen bereits über ein solches Konzept verfügen, werden im Folgenden aktuelle Blickpunkte aufgegriffen und so Anregungen zur Fortschreibung des schulischen Medienkonzepts gegeben.

## Wer ist für Medienbildung verantwortlich?

Geht man von einer Trennung in Medienbildung und Medienerziehung aus, fällt die Beantwortung dieser Frage auf den ersten Blick leicht: Medienbildung ist Aufgabe der Schule, Medienerziehung Aufgabe des Elternhauses. Betrachtet man dies jedoch näher, erkennt man schnell, dass diese Trennung nicht immer klar zu vollziehen ist. In vielen Familien findet Medienerziehung nicht statt. Wie in vielen anderen Bereichen muss auch hier die Schule diese Aufgabe übernehmen – dem kann sie sich eigentlich nicht entziehen.

Unstrittig jedenfalls ist, dass die Nutzung von Medien zu einer Kulturtechnik wie Lesen und Schreiben geworden ist. Die Teilhabe an Kultur und Sozialleben ist eng mit der Mediennutzung verwoben.

Daher ist es Aufgabe von Schule, bei den Kindern und Jugendlichen fundiertes Wissen zum Umgang mit Medien aufzubauen und ein sicheres, selbstgesteuertes und verantwortungsvolles Mediennutzungsverhalten zu fördern.

### Wo, wann und wie findet Medienbildung in der Schule statt?

Das Kernproblem ist, dass es in den Stundentafeln der meisten Bundesländer keine fest verankerten Unterrichtsstunden für Medienbildung gibt: Medienbildung soll in allen Fächern stattfinden. Dies aber führt dazu, dass es keine verbindliche Zuständigkeit gibt und damit auch keine systematische Medienbildung.

Einige Schulen bieten Informatik als Wahlfach an, führen Medienbildungswochen durch oder bauen den Bereich "Medienkonsum" in Suchtpräventionswochen ein.

Zur Medienbildung gehören jedoch viele Kompetenzbereiche, wie beispielsweise Grundkenntnisse zur Funktionsweise eines Computers, der selbstständige Umgang mit Office-Anwendungen, die Erstellung und Bearbeitung von Bildern und Videos, die zielgerichtete Nutzung des Internets als Wissensquelle, richtige Kommunikation in und Nutzung von Social Media und vieles mehr.

Jede Schule muss für sich festlegen, wie Kompetenzen in diesen Bereichen aufgebaut und gefördert werden sollen.

### Welche Verantwortung hat Schule im Bereich Medienerziehung?

Die meisten Schulen geben klar vor, welche Medien wie im Unterricht genutzt werden dürfen bzw. sollen.

Es gibt Schulen, die bewusst zulassen, dass die Schüler ihre eigenen Endgeräte (z.B. Smartphones) im Unterricht nutzen. Bei anderen ist die Nutzung der schülereigenen Geräte je nach Jahrgangsstufe geregelt: In den unteren Klassen bleiben die Smartphones während des Unterrichts aus. Erziehung ist da konsequent, wo festgelegt ist, wie bei Verstößen verfahren werden soll.

Darüber hinaus sollte auch in der Schule ein Blick auf den Medienkonsum und das Konsumverhalten geworfen werden. Ohne Zweifel ist es Aufgabe des Elternhauses, den Umfang des Medienkonsums zu steuern. Die Gefahren von z.B. Spielsucht oder Mobbing sollten jedoch auch im Unterricht aufgegriffen und thematisiert werden.

#### Wie sieht die mediale Ausstattung einer modernen Schule aus?

Diese Fragestellung allgemein zu beantworten, ist wohl kaum möglich. Für eine weiterführende Schule sollte es aber selbstverständlich sein, dass jeder Schüler einen passwortgeschützten Zugang zum Schulnetzwerk hat, auf das er in Computerräumen, Medienräumen, Mediatheken oder Medienecken Zugriff hat. Viele Schulen organisieren Onlineplattformen, auf welchen sich Schüler Arbeitsaufträge und Materialien herunterladen und ihre Arbeitsergebnisse hochladen können.

Der moderne Klassenraum sollte über einen PC für den Lehrer mit Dokumentenkamera und Beamer verfügen, damit zeitgemäße Präsentationsformen eingesetzt werden können. Auch können Tafelbilder und Arbeitsergebnisse abfotografiert und gespeichert werden, sodass sie zu einem späteren Zeitpunkt wieder verwendet werden können. Vor der Anschaffung von interaktiven Präsentationsflächen empfiehlt es sich, diese auf ihren Mehrwert zu überprüfen.

Wie die mediale Ausstattung der Schule der Zukunft aussehen wird, kann heute sicher noch niemand genau voraussagen. Dass jeder Schüler ein Tablet bei sich tragen wird, auf dem alle Materialien gespeichert sind, scheint aber sehr wahrscheinlich – und auch sinnvoll: Die Schüler müssen keine schweren Schultaschen mehr tragen, die Materialien sind stets auf aktuellem Stand und Medien wie Lernvideos können jederzeit problemlos eingesetzt werden.

#### Tipps zur Umsetzung

- **▷**Ansprechpartner bei Fragen zur medialen Ausstattung der Schule und zum Aufbau eines Schulnetzwerks sind der Schulträger und die zuständigen Medienzentren.
- **▷** Vielfältige Informationen zum Thema Medienbildung bieten der deutsche Bildungsserver und die Bildungsserver der einzelnen Bundesländer. Zudem hat jedes Bundesland eine Struktur der Fachberatung Medienbildung aufgebaut.
- **▷**Neben Schulämtern und Kultusministerien bieten auch viele Vereine Unterstützung im Bereich Medienbildung an. Eine bundesweite Anlaufstelle ist Blickwechsel – Verein für Medien und Kulturpädagogik (https://www.blickwechsel.org/).
- **▷**In Hessen wurde mit LANiS (https://www.lanis-system.de/ueber-lanis/uber-lanis/) eine pädagogische Plattform entwickelt, um Schulen einen Grundbaustein zur Einrichtung von Schulnetzwerken zu liefern.
- **▷**Die E-Learning-Plattform Moodle® (https://moodle.de) bietet schon heute vielen Bildungseinrichtungen eine Möglichkeit, ihre Arbeit digital zu organisieren.

뵑

Im Folgenden werden, wo nötig und sinnvoll, hilfreiche Tipps und Hinweise zum Einsatz der Materialien gegeben. Die Lösungen zu den Aufgaben der Arbeitsblätter werden indirekt bereits auf den Informationsseiten gegeben.

## **Hinweise zu Teil 2 : Software**

## Programmieren mit Robot Karol – erste Schritte

Das kostenfrei verfügbare Entwicklungstool Robot Karol ebnet mithilfe eines einfachen und verständlichen Befehlssatzes den Einstieg in das Programmieren. Die Grundfunktionen des Tools werden auf den Informationsseiten genauer beschrieben, anschließend können die Schüler eigene Programme schreiben (AB).

Download des Programms:

- **▷**für Windows®: https://www.mebis.bayern.de/wp-content/uploads/sites/2/2015/05/ RobotKarol30\_Windows\_Setup.zip
- **▷**für andere Betriebssysteme: https://www.mebis.bayern.de/wp-content/uploads/ sites/2/2015/05/RobotKarol30\_other.zip

Die Installationsdatei befindet sich in einem zip-Ordner. Diese Version von Robot Karol ist auf allen Betriebssystemen lauffähig, auf denen eine Java™-Laufzeitumgebung (jre) installiert ist. Dies sollte im Vorfeld mit dem Administrator geklärt werden. Auch die Installation des Programms auf den Schulrechnern muss unter Umständen von dem Administrator oder gemeinsam mit dem Administrator ausgeführt werden.

Weitere Informationen und Handbuch:

**▷**https://www.mebis.bayern.de/infoportal/faecher/mint/inf/robot-karol/#top

**▷**https://www.mebis.bayern.de/wp-content/uploads/sites/2/2015/05/Karol30Handbuch.pdf

Beispieldateien:

**▷**https://www.mebis.bayern.de/wp-content/uploads/sites/2/2015/05/RobotKarol30\_ Beispiele.zip

Ein anderes, ebenfalls kostenfrei verfügbares Tool, das zur Einführung in die Programmierung verwendet werden kann, ist Scratch. Bei Scratch handelt es sich um eine visuelle Programmiersprache, die es auf sehr einfache Weise ermöglicht, eigene interaktive Geschichten, Animationen, Spiele, Musik- und Kunstwerke zu erstellen, die dann mit anderen im Netz geteilt werden können. Die Programme / Projekte werden aus bunten "Klötzen" zusammengeklickt – es müssen keine Codes geschrieben werden. Das hat den Vorteil, dass man beim Programmieren keine fehlerhaften Programme erstellen kann, da die zusammengesetzten Bausteine immer ein syntaktisch korrektes Programm bilden. Der Nachteil ist allerdings, dass man keinen direkten Zugriff auf den Programmcode hat.

Unter https://scratch.mit.edu/ findet man alle wichtigen Informationen, Downloads und Anleitungen zu Scratch.

#### Wie kommen die Informationen durch das World Wide Web?

Der Ablauf, wie die Daten einer Internetseite von einem Webserver in den Webbrowser eines Nutzers kommen, lässt sich – über das Arbeitsblatt hinaus – auch mithilfe des Simulationsprogramms Filius verdeutlichen.